## **9 Steps to Filing** a UK VAT return, using the BusinessGT system

First, you need your own dedicated BusinessGT system. (It is yours: and secure on our servers in Reading. Don't share your data with any business you don't know).

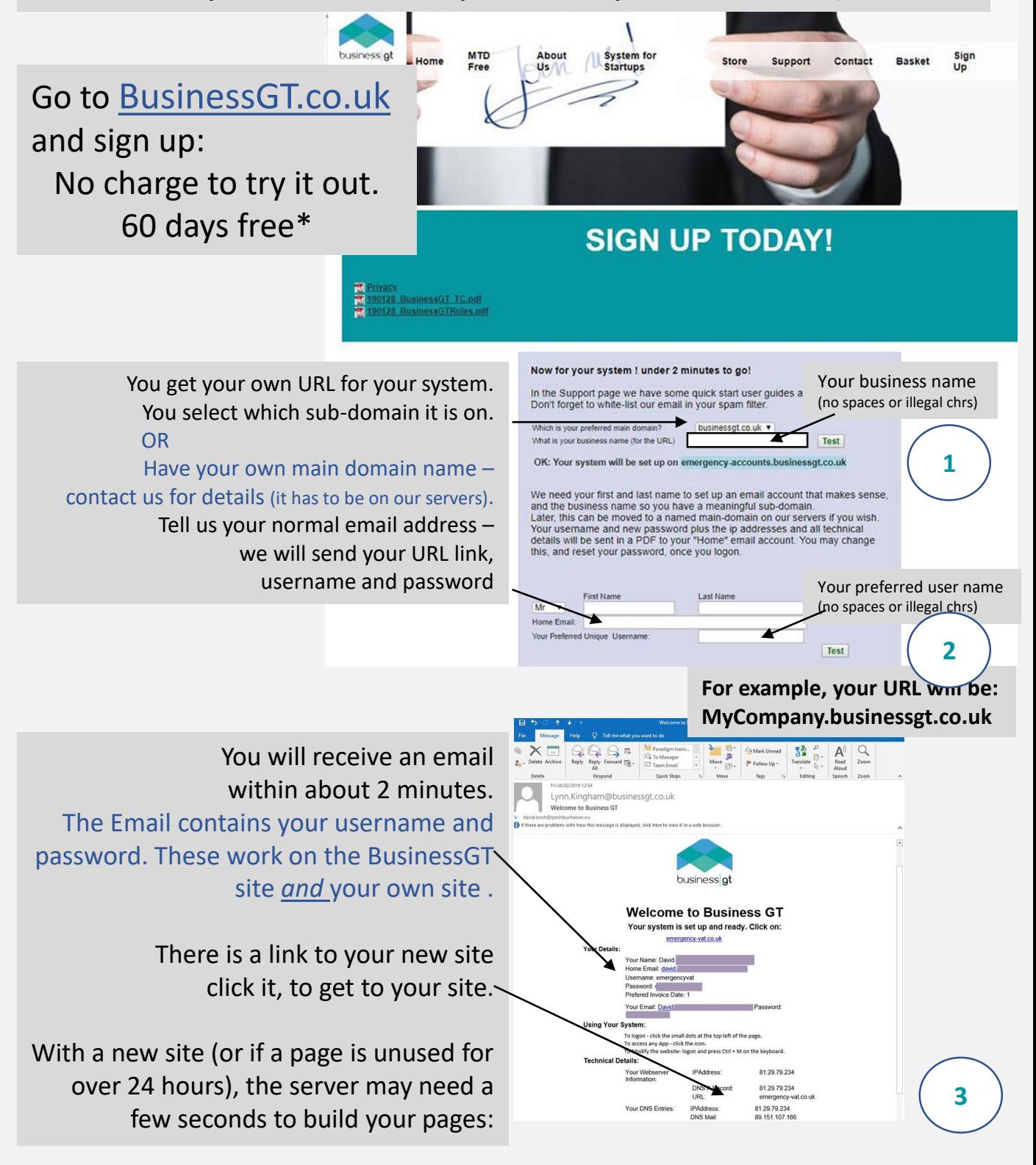

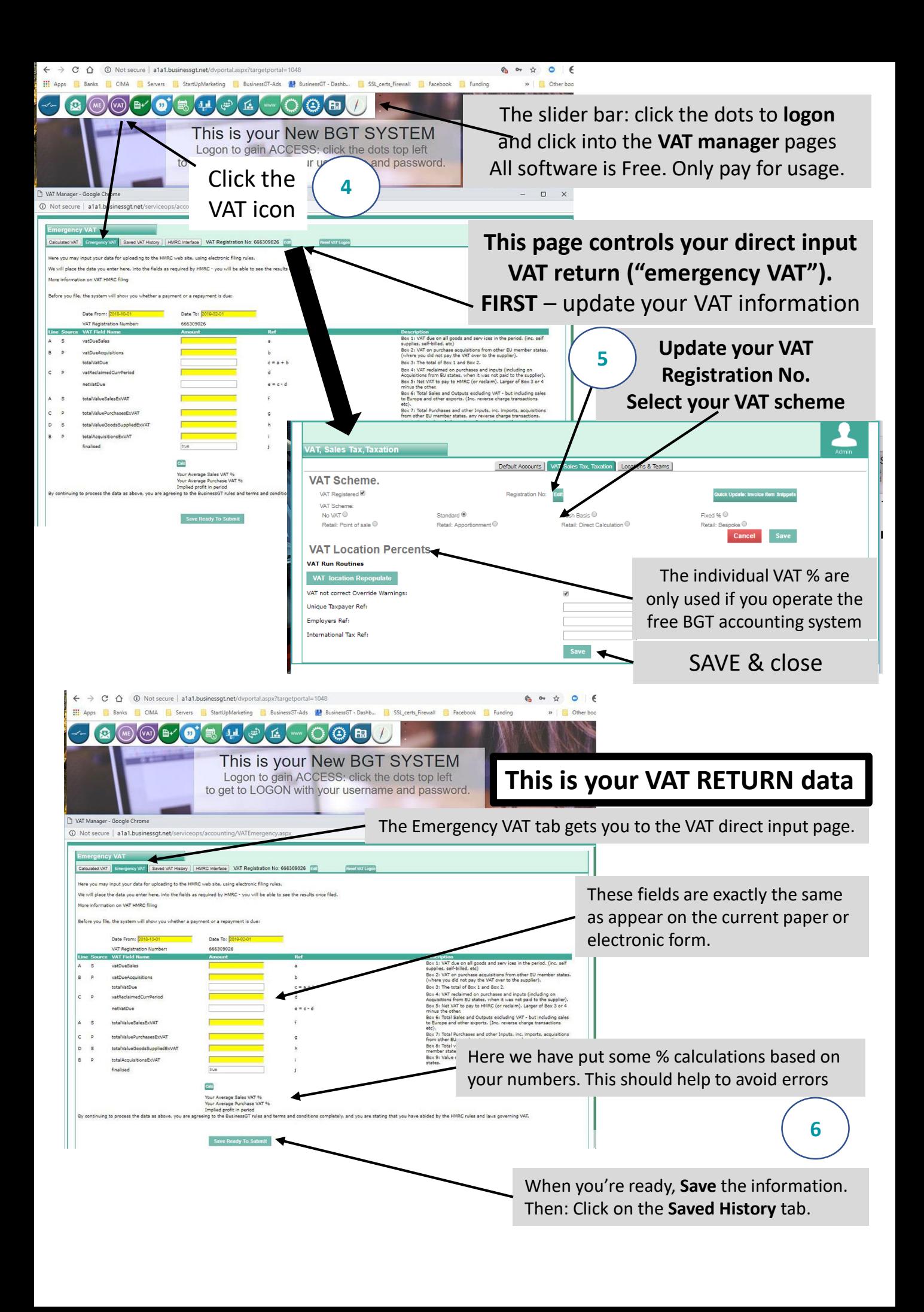

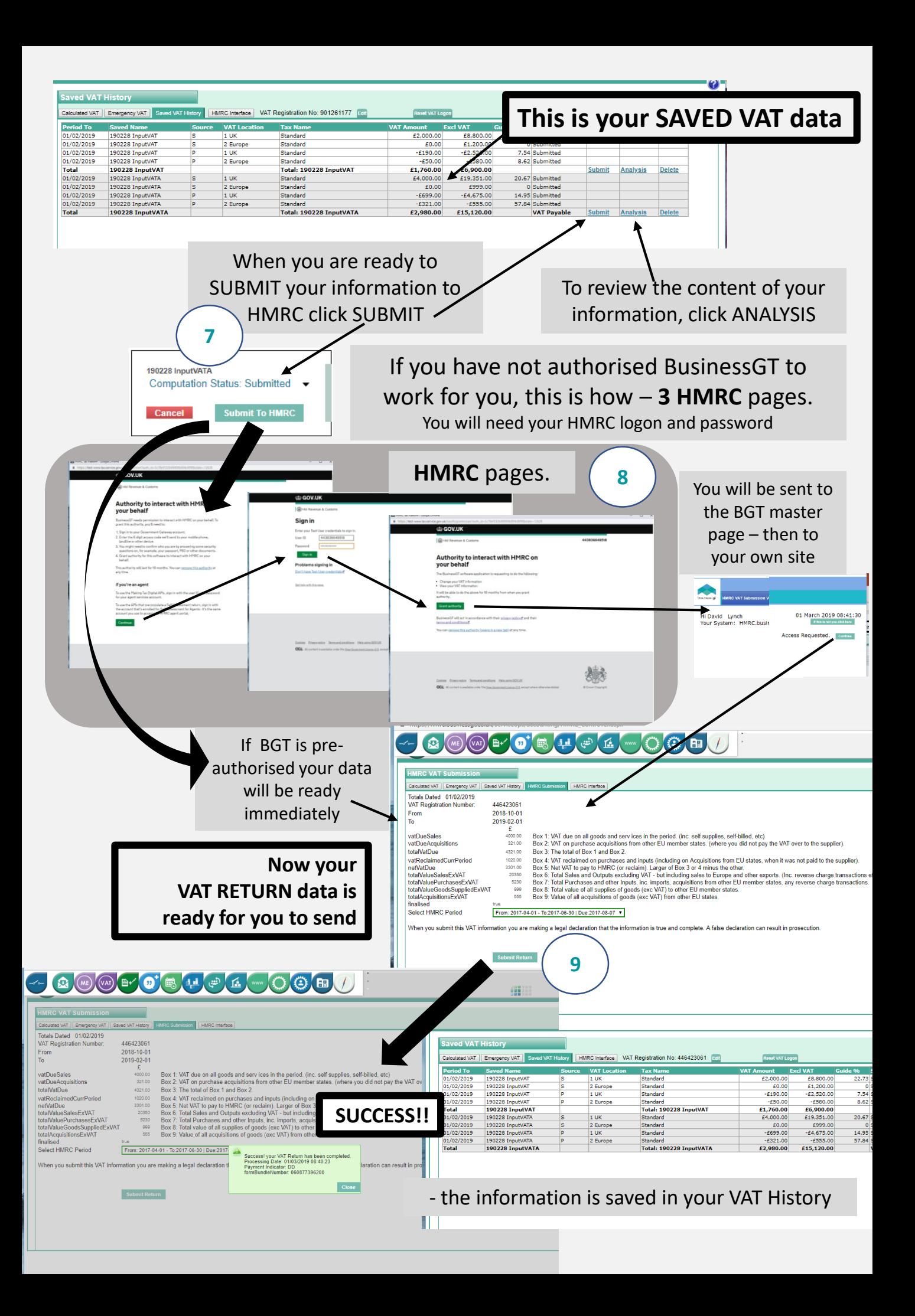